# Conditionals, While loop, For Loop Java

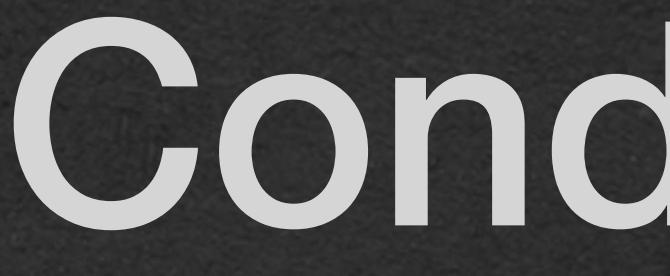

Conditionals

# • Parentheses around each boolean expression for if and else if

# • Conditionals (if/else if/else) Java - Conditionals

• Braces {} around each code block

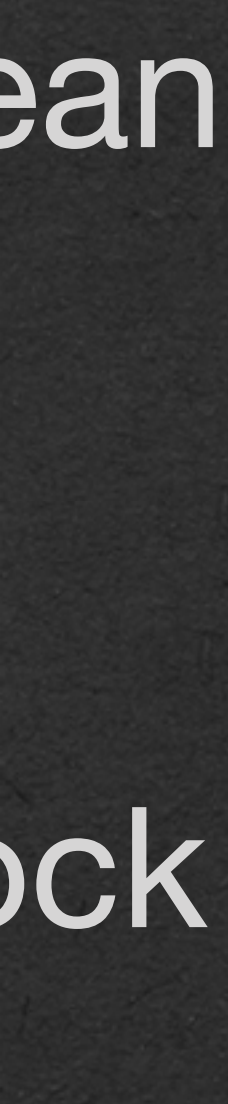

```
package week1;
```

```
public class PlusMinus {
    public static String letter(int score){
         int tens=score/10;
        if (tens>=9) {
             return "A";
         } else if(tens>=8){
             return "B";
         } else if(tens>=7){
            String result = "C";
             return result;
         } else if(tens>=6){
             return "D";
         } else {
             return "F";
 }
 }
     public static void main(String[] args) {
         String result = letter(98);
```

```
 System.out.println(result);
 result = letter(75);
 System.out.println(result);
 result = letter(30);
 System.out.println(result);
```
 } }

\*\*Memory Diagram\*\*

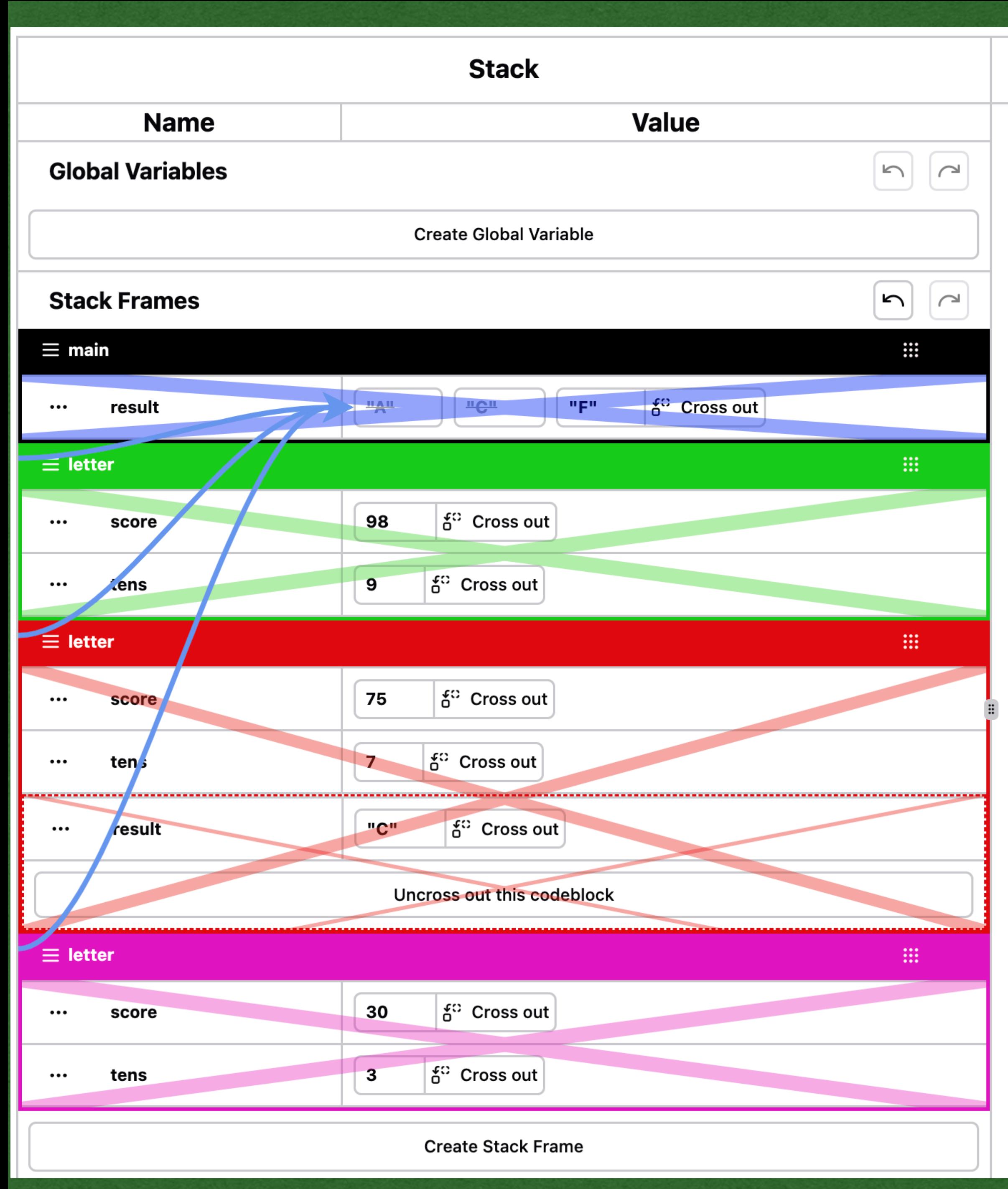

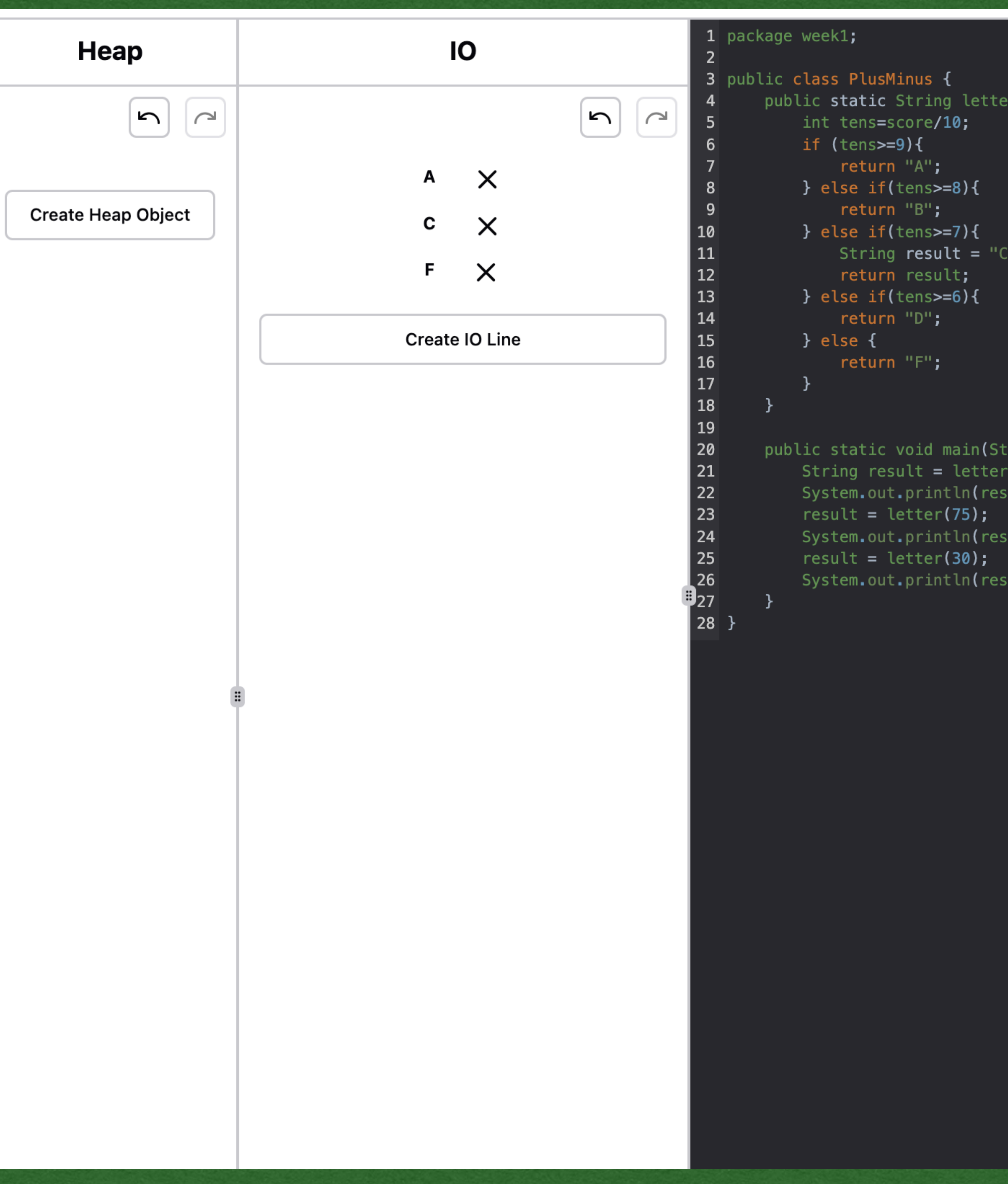

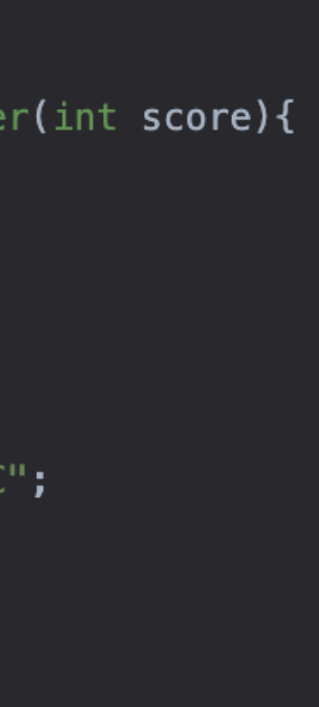

### $\text{ring}[\ ]$  args)  $\{$  $(98)$  ; ult); ult); ult);

• Start the program at the main method

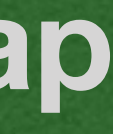

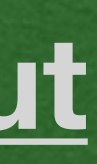

## package week1;

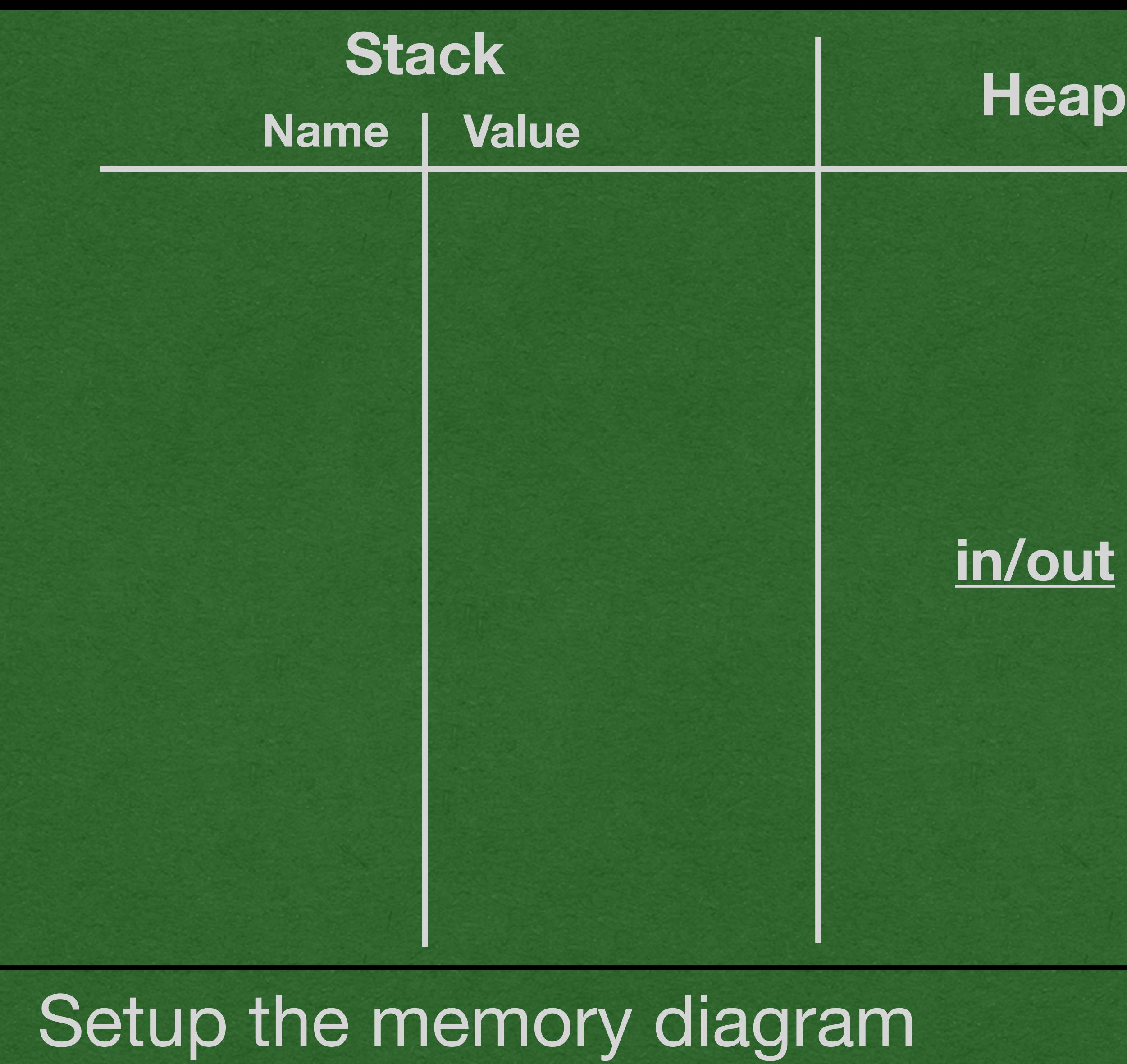

```
public class PlusMinus {
     public static String letter(int score){
         int tens=score/10;
        if (tens>=9) {
             return "A";
         } else if(tens>=8){
             return "B";
         } else if(tens>=7){
            String result = "C";
             return result;
         } else if(tens>=6){
             return "D";
         } else {
             return "F";
 }
 }
     public static void main(String[] args) {
         String result = letter(98);
         System.out.println(result);
         result = letter(75);
         System.out.println(result);
         result = letter(30);
         System.out.println(result);
 }
```
• We start with a method call • Add "result" to the stack with name only

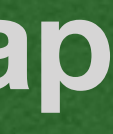

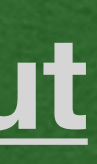

## package week1;

```
public class PlusMinus {
     public static String letter(int score){
         int tens=score/10;
        if (tens>=9) {
             return "A";
         } else if(tens>=8){
             return "B";
         } else if(tens>=7){
            String result = "C";
             return result;
         } else if(tens>=6){
             return "D";
         } else {
             return "F";
 }
     }
     public static void main(String[] args) {
     String result = letter(98);
         System.out.println(result);
         result = letter(75);
         System.out.println(result);
         result = letter(30);
         System.out.println(result);
 }
```
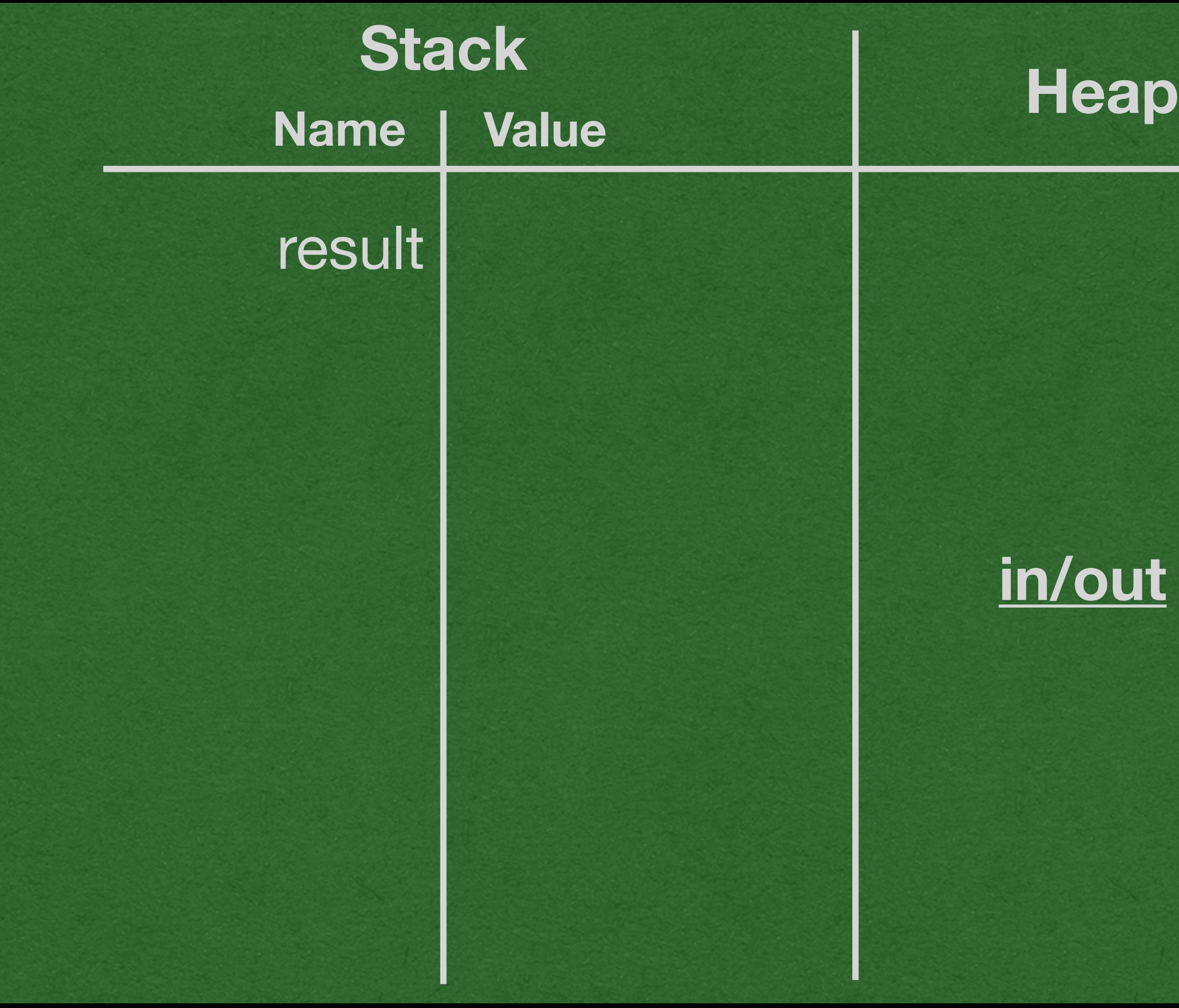

• Add a stack frame for the method call • Write the name of the method being called • Draw a return arrow showing where the return value will go

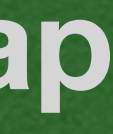

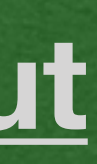

## package week1;

```
public class PlusMinus {
     public static String letter(int score){
         int tens=score/10;
        if (tens>=9) {
             return "A";
         } else if(tens>=8){
             return "B";
         } else if(tens>=7){
            String result = "C";
             return result;
         } else if(tens>=6){
             return "D";
         } else {
             return "F";
 }
 }
     public static void main(String[] args) {
     String result = letter(98);
         System.out.println(result);
         result = letter(75);
         System.out.println(result);
         result = letter(30);
         System.out.println(result);
 }
```
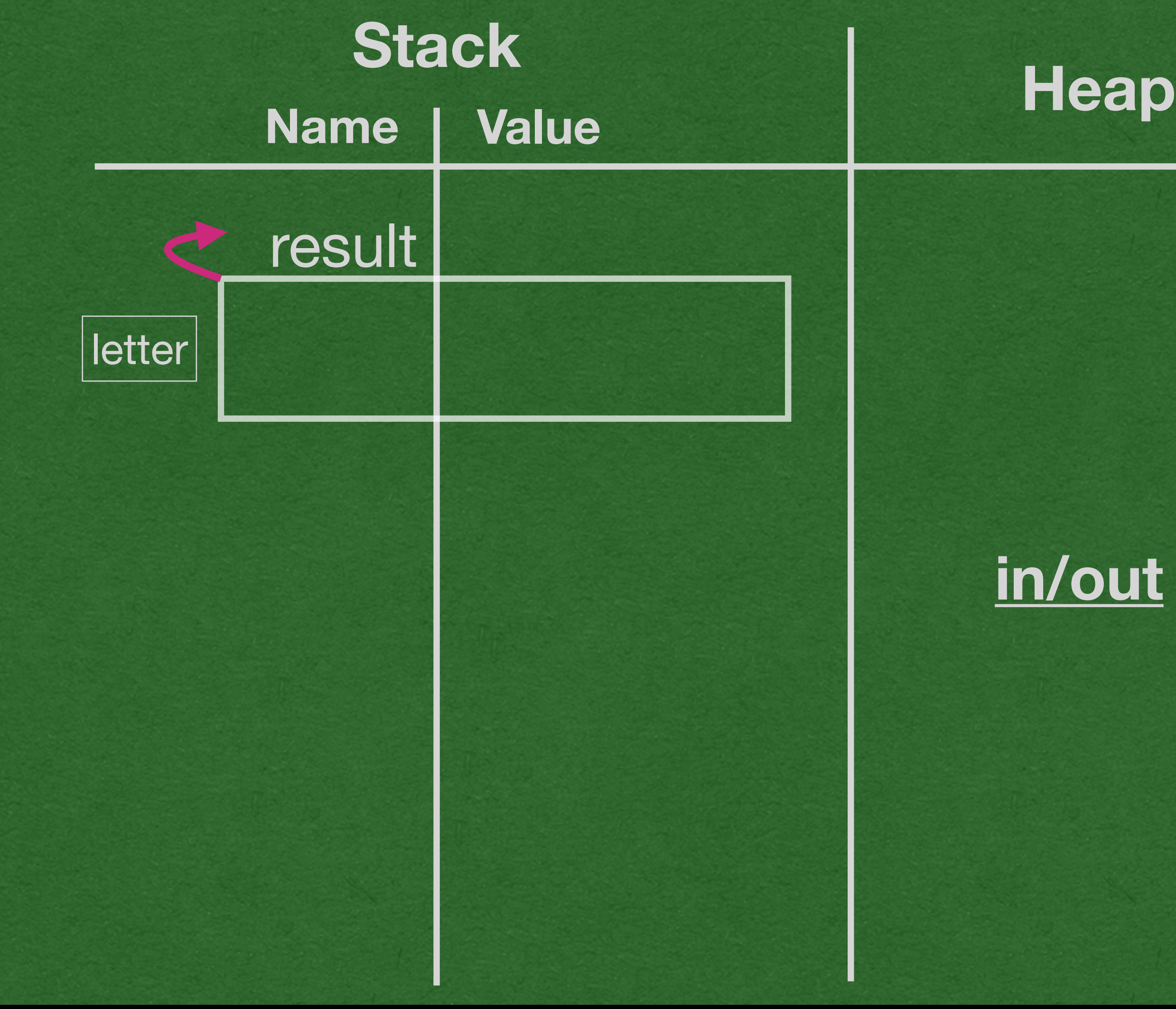

• Start the method call by adding the parameter(s) to the stack inside the new stack frame • Assign the parameter(s) the value(s) of the argument(s)

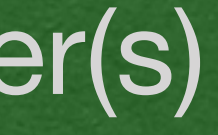

## package week1;

```
public class PlusMinus {
 public static String letter(int score){
         int tens=score/10;
        if (tens>=9) {
             return "A";
         } else if(tens>=8){
             return "B";
         } else if(tens>=7){
            String result = "C";
             return result;
         } else if(tens>=6){
             return "D";
         } else {
             return "F";
 }
 }
     public static void main(String[] args) {
     String result = letter(98);
         System.out.println(result);
         result = letter(75);
         System.out.println(result);
         result = letter(30);
         System.out.println(result);
 }
```
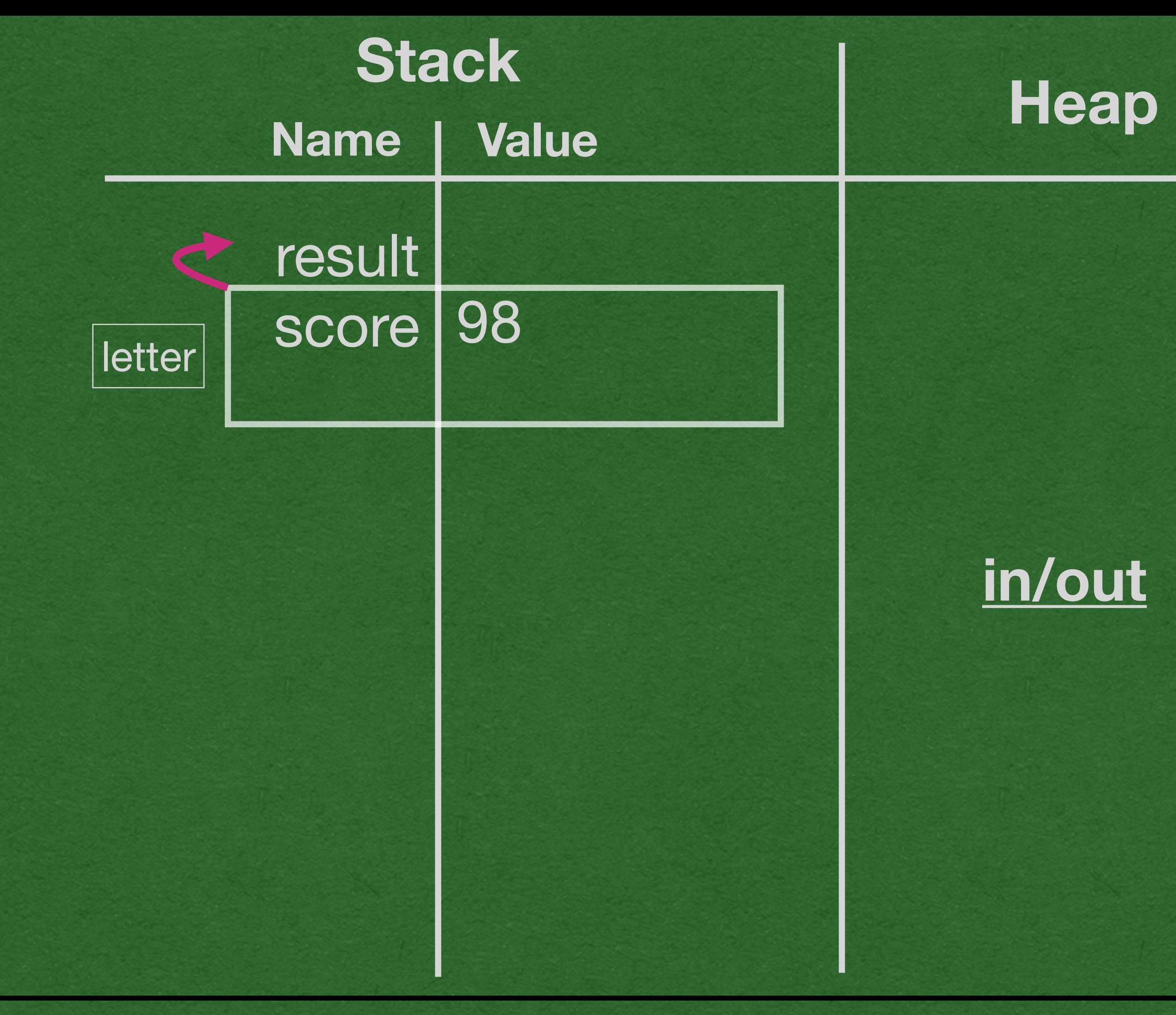

• Variables declared as part of the method call are added inside that method's stack frame

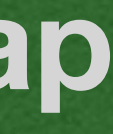

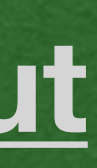

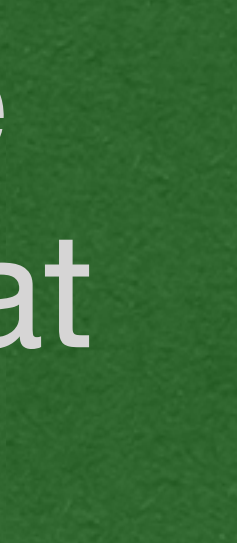

## package week1;

```
public class PlusMinus {
     public static String letter(int score){
    \Rightarrow int tens=score/10;
        if (tens>=9) {
             return "A";
         } else if(tens>=8){
             return "B";
         } else if(tens>=7){
            String result = "C";
             return result;
         } else if(tens>=6){
             return "D";
         } else {
             return "F";
 }
 }
     public static void main(String[] args) {
     String result = letter(98);
         System.out.println(result);
         result = letter(75);
         System.out.println(result);
         result = letter(30);
         System.out.println(result);
 }
```
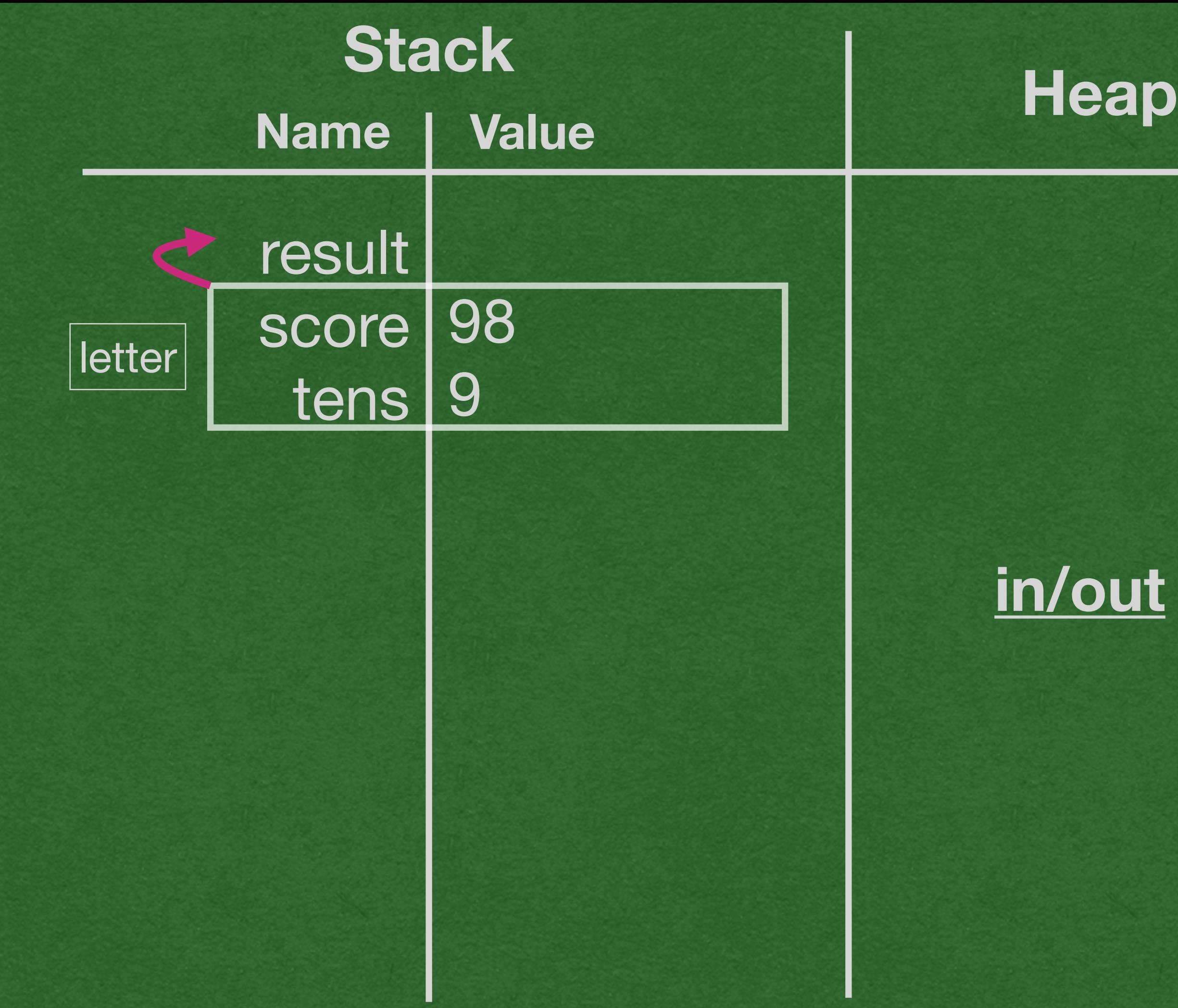

• The boolean expression "tens>=9" evaluates to true • Enter the code block

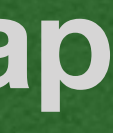

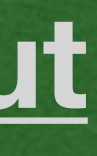

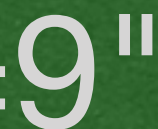

## package week1;

```
public class PlusMinus {
     public static String letter(int score){
         int tens=score/10;
        if (tens>=9) {
             return "A";
         } else if(tens>=8){
             return "B";
         } else if(tens>=7){
            String result = "C";
             return result;
         } else if(tens>=6){
             return "D";
         } else {
             return "F";
 }
 }
     public static void main(String[] args) {
     String result = letter(98);
         System.out.println(result);
         result = letter(75);
         System.out.println(result);
         result = letter(30);
         System.out.println(result);
 }
```
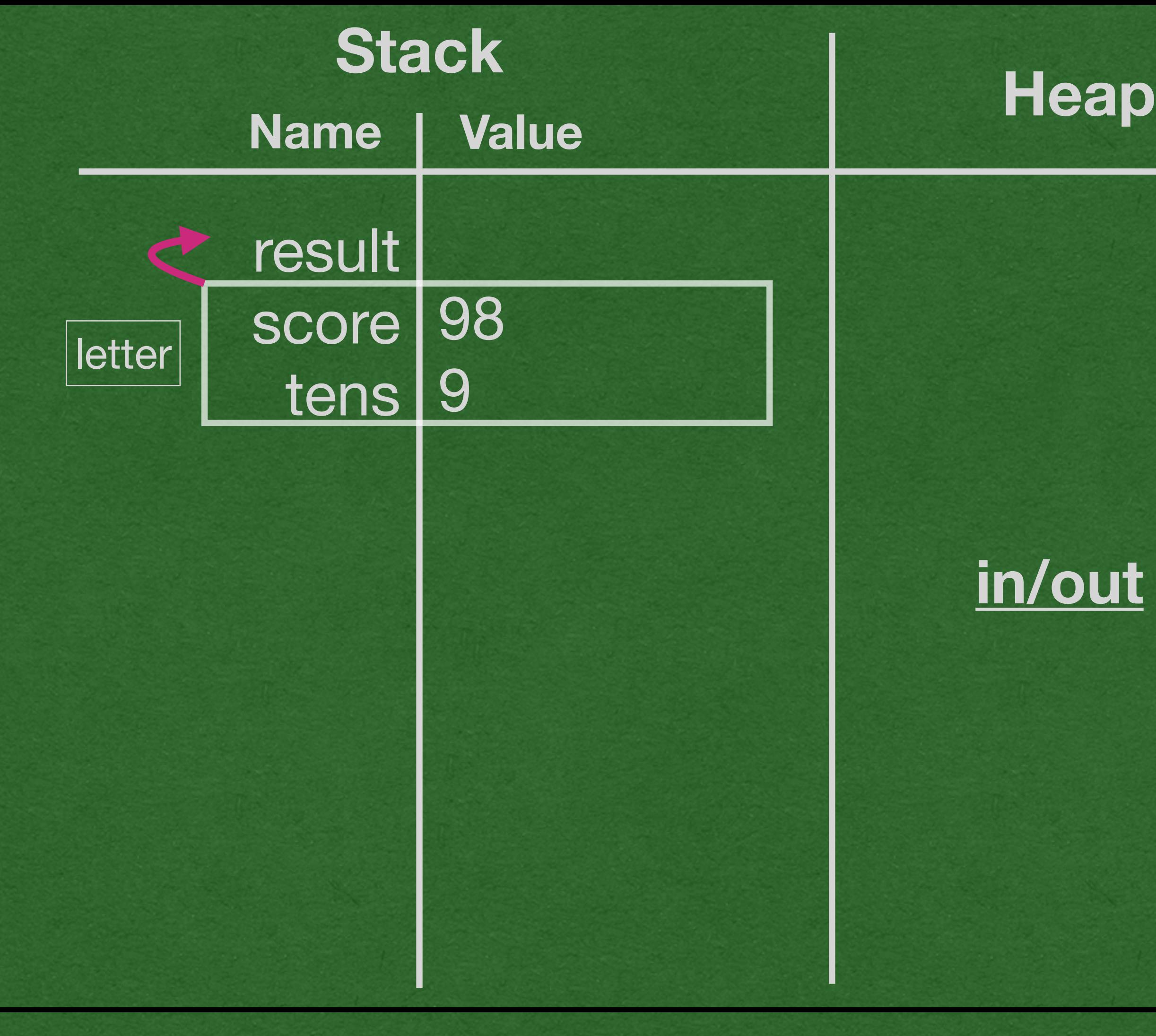

## package week1;

```
public class PlusMinus {
     public static String letter(int score){
         int tens=score/10;
        if (tens>=9) {
             return "A";
           } else if(tens>=8){
             return "B";
         } else if(tens>=7){
            String result = "C";
             return result;
         } else if(tens>=6){
             return "D";
         } else {
             return "F";
 }
 }
     public static void main(String[] args) {
     String result = letter(98);
         System.out.println(result);
         result = letter(75);
         System.out.println(result);
         result = letter(30);
         System.out.println(result);
 }
```
}

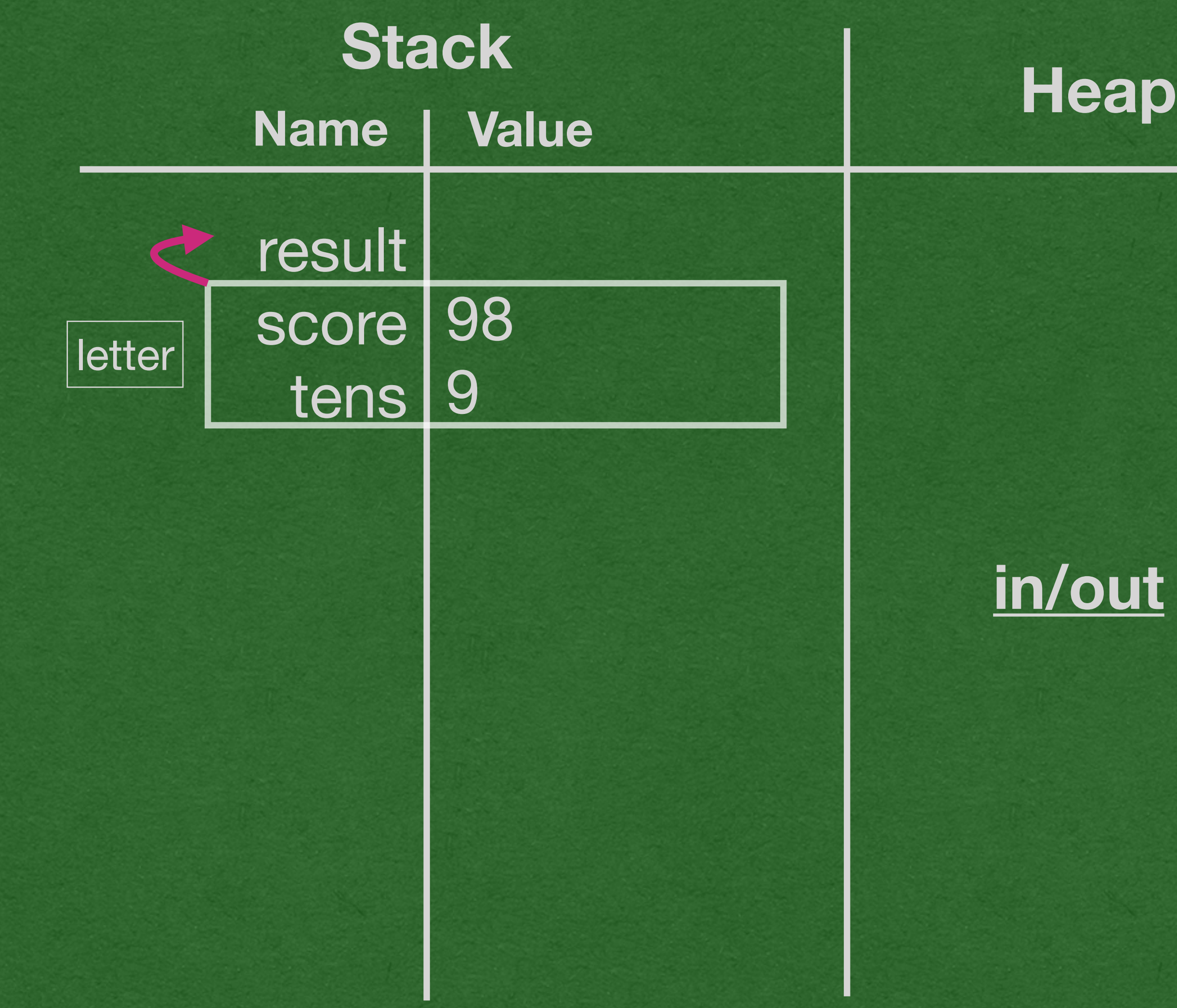

• We reach a return statement • Method ends and returns "A"

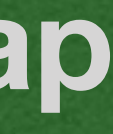

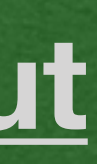

When a method returns:

• Follow the return arrow and assign the returned value

• Cross out the stack frame - it is deleted from memory

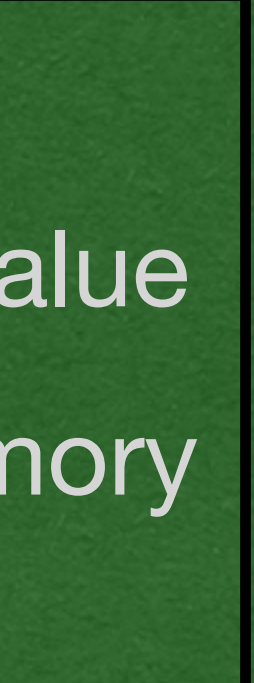

## package week1;

```
public class PlusMinus {
     public static String letter(int score){
         int tens=score/10;
        if (tens>=9) {
             return "A";
         } else if(tens>=8){
             return "B";
         } else if(tens>=7){
            String result = "C";
             return result;
         } else if(tens>=6){
             return "D";
         } else {
             return "F";
 }
     }
     public static void main(String[] args) {
     String result = letter(98);
         System.out.println(result);
         result = letter(75);
         System.out.println(result);
         result = letter(30);
         System.out.println(result);
 }
```
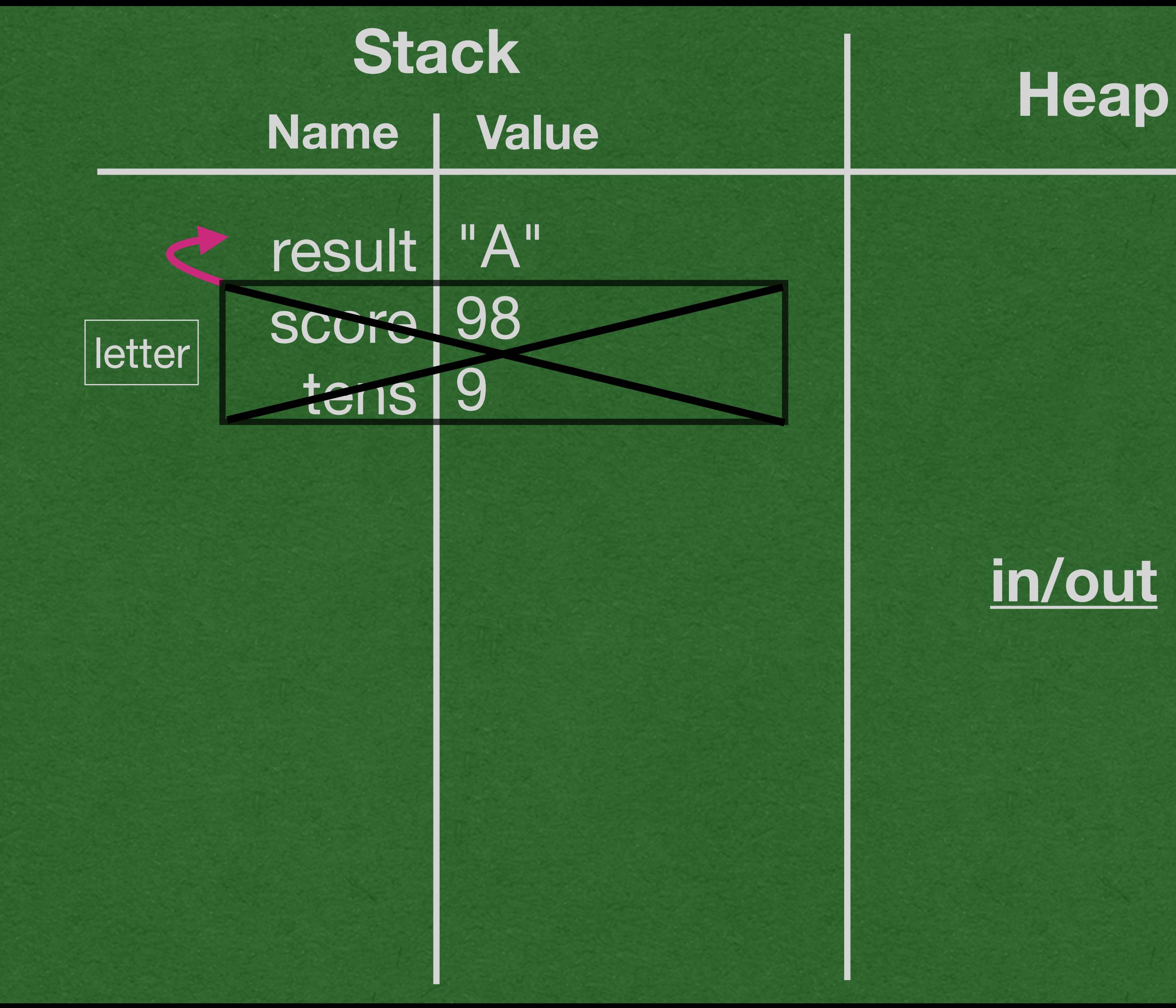

## • Print the value stored in result

## package week1;

```
public class PlusMinus {
     public static String letter(int score){
         int tens=score/10;
        if (tens>=9) {
             return "A";
         } else if(tens>=8){
             return "B";
         } else if(tens>=7){
            String result = "C";
             return result;
         } else if(tens>=6){
             return "D";
         } else {
             return "F";
 }
 }
     public static void main(String[] args) {
         String result = letter(98);
    System.out.println(result);
         result = letter(75);
         System.out.println(result);
         result = letter(30);
         System.out.println(result);
 }
```
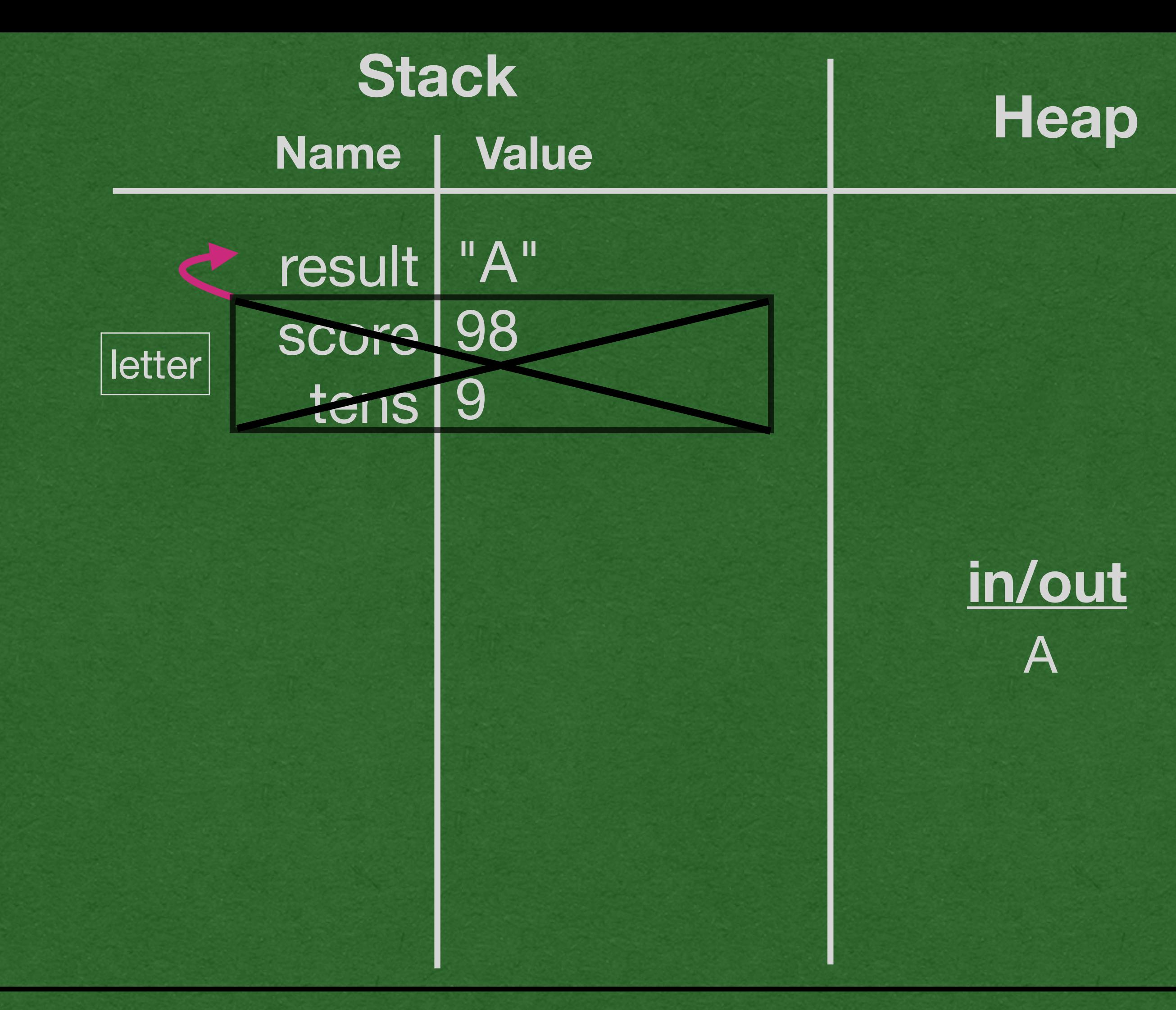

# • Do it all again with an argument of 75 • Set up the stack frame

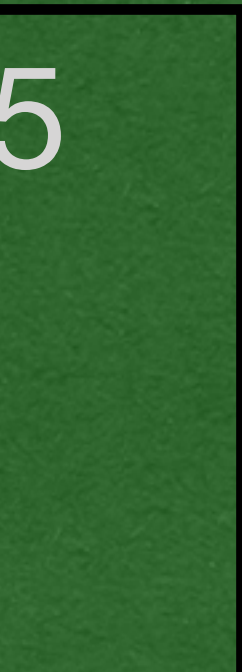

## package week1;

```
public class PlusMinus {
     public static String letter(int score){
         int tens=score/10;
        if (tens>=9) {
             return "A";
         } else if(tens>=8){
             return "B";
         } else if(tens>=7){
            String result = "C";
             return result;
         } else if(tens>=6){
             return "D";
         } else {
             return "F";
 }
 }
     public static void main(String[] args) {
         String result = letter(98);
         System.out.println(result);
    result = letter(75);
         System.out.println(result);
         result = letter(30);
         System.out.println(result);
 }
```
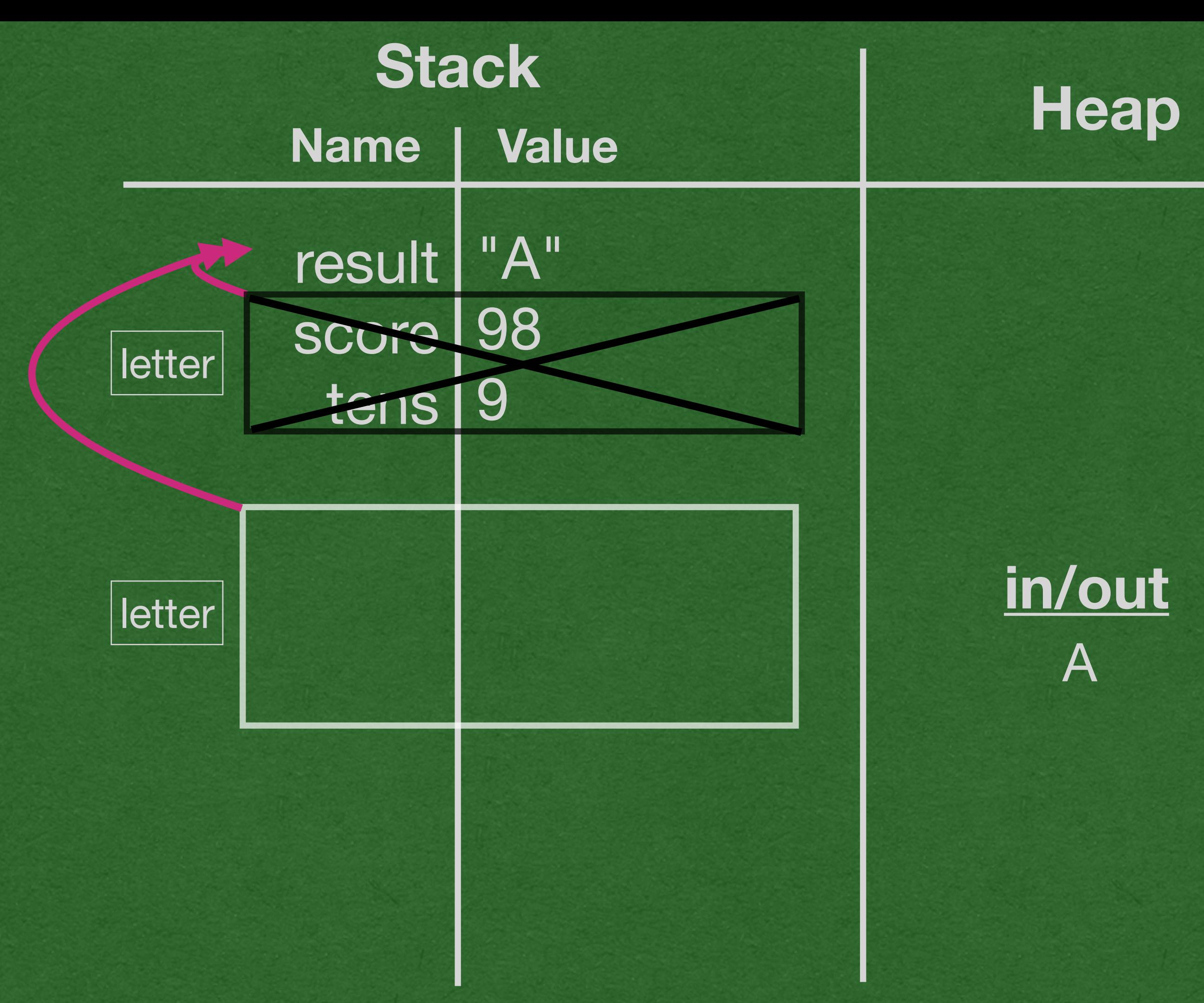

## package week1;

```
public class PlusMinus {
     public static String letter(int score){
    \Rightarrow int tens=score/10;
        if (tens>=9) {
             return "A";
         } else if(tens>=8){
             return "B";
         } else if(tens>=7){
            String result = "C";
             return result;
         } else if(tens>=6){
             return "D";
         } else {
             return "F";
 }
 }
     public static void main(String[] args) {
         String result = letter(98);
         System.out.println(result);
    result = letter(75);
         System.out.println(result);
         result = letter(30);
         System.out.println(result);
 }
```
}

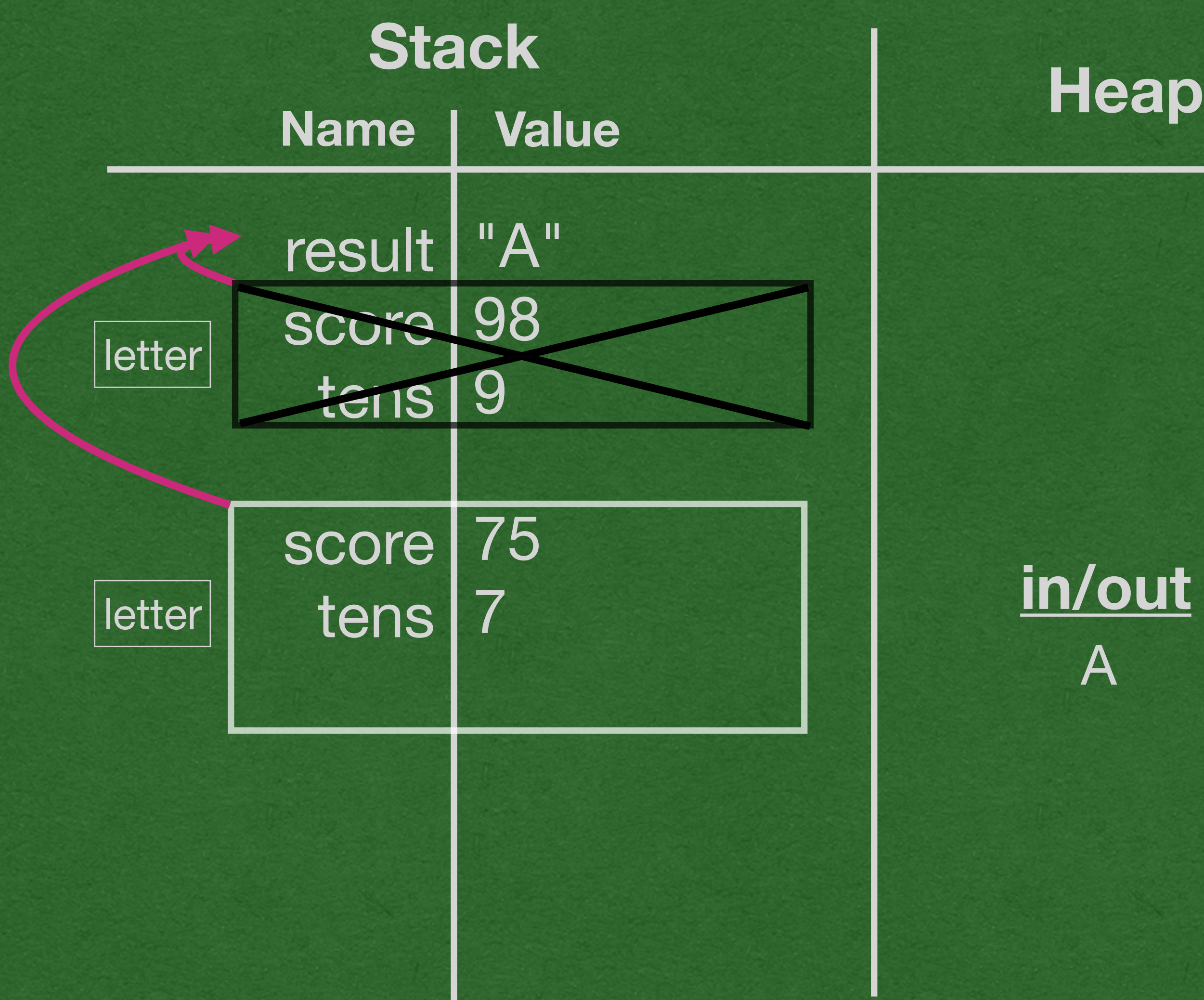

Add the parameter to the stack frame • Declare "tens" inside the stack frame

![](_page_15_Picture_5.jpeg)

![](_page_15_Picture_6.jpeg)

![](_page_15_Picture_7.jpeg)

• First two boolean expressions resolve to false Third expression resolves to true • Enter the third code block

![](_page_16_Picture_5.jpeg)

![](_page_16_Picture_6.jpeg)

![](_page_16_Picture_7.jpeg)

## package week1;

```
public class PlusMinus {
     public static String letter(int score){
         int tens=score/10;
        if (tens>=9) {
             return "A";
         } else if(tens>=8){
             return "B";
    \Rightarrow} else if(tens>=7){
            String result = "C";
             return result;
         } else if(tens>=6){
             return "D";
         } else {
             return "F";
 }
 }
     public static void main(String[] args) {
         String result = letter(98);
         System.out.println(result);
    result = letter(75);
         System.out.println(result);
         result = letter(30);
         System.out.println(result);
 }
```
![](_page_16_Figure_3.jpeg)

- Add the code block to the stack
- Add the variable inside the code block

![](_page_17_Picture_7.jpeg)

![](_page_17_Picture_8.jpeg)

![](_page_17_Picture_9.jpeg)

## package week1;

```
public class PlusMinus {
     public static String letter(int score){
         int tens=score/10;
        if (tens>=9) {
             return "A";
         } else if(tens>=8){
             return "B";
        } else if(tens>=7){
       \Rightarrow String result = "C";
             return result;
         } else if(tens>=6){
             return "D";
         } else {
             return "F";
 }
 }
     public static void main(String[] args) {
         String result = letter(98);
         System.out.println(result);
    result = letter(75);
         System.out.println(result);
         result = letter(30);
         System.out.println(result);
 }
```
}

![](_page_17_Figure_3.jpeg)

When a variable is declared inside a code block:

• Code block are represented by dashed boxes

• Variables outside the code block can still accessed

![](_page_18_Picture_6.jpeg)

## package week1;

```
public class PlusMinus {
     public static String letter(int score){
         int tens=score/10;
        if (tens>=9) {
             return "A";
         } else if(tens>=8){
             return "B";
        } else if(tens>=7){
       \Rightarrow String result = "C";
             return result;
         } else if(tens>=6){
             return "D";
         } else {
             return "F";
 }
 }
     public static void main(String[] args) {
         String result = letter(98);
         System.out.println(result);
    result = letter(75);
         System.out.println(result);
         result = letter(30);
         System.out.println(result);
 }
```
![](_page_18_Figure_3.jpeg)

• Return result into result (!) • The method and code block both end • Cross out both

![](_page_19_Picture_5.jpeg)

## package week1;

```
public class PlusMinus {
     public static String letter(int score){
         int tens=score/10;
        if (tens>=9) {
             return "A";
         } else if(tens>=8){
             return "B";
         } else if(tens>=7){
            String result = "C";
        return result;
        } else if(tens>=6){
             return "D";
         } else {
             return "F";
 }
 }
     public static void main(String[] args) {
         String result = letter(98);
         System.out.println(result);
    result = letter(75);
         System.out.println(result);
         result = letter(30);
         System.out.println(result);
 }
```
![](_page_19_Figure_3.jpeg)

# • Print "C"

## package week1;

```
public class PlusMinus 
{
 public static String letter
(int score){
 int tens=score/10
;
 if 
(tens>=
9){
 return "A"
;
 } else if
(tens>=
8){
 return "B"
;
 } else if
(tens>=
7){
String result = "C";
expressed to the result;
 } else if
(tens>=
6){
 return "D"
;
 } else 
{
 return "F"
;
 }
    }
 public static void main
(String[] args) {
 String result = letter
(98);
 System
.out.println(result);
 result = letter
(75);
 System
.out.println(result);
 result = letter
(30);
 System
.out.println(result);
 }
```
![](_page_20_Picture_3.jpeg)

# • I'll do it again.

### package week1;

```
public class PlusMinus 
{
 public static String letter
(int score){
 int tens=score/10
;
 if 
(tens>=
9){
 return "A"
;
 } else if
(tens>=
8){
 return "B"
;
 } else if
(tens>=
7){
String result = "C";
expressed to the result;
 } else if
(tens>=
6){
 return "D"
;
\Rightarrow } else {
 return "F"
;
 }
 }
 public static void main
(String[] args) {
 String result = letter
(98);
 System
.out.println(result);
 result = letter
(75);
 System
.out.println(result);
\Rightarrow result = letter(30);
 System
.out.println(result);
 }
```
![](_page_21_Figure_4.jpeg)

• No variables are declared in the block so we don't draw a dashed box (It would be empty, so why bother)

![](_page_22_Picture_7.jpeg)

![](_page_22_Picture_8.jpeg)

![](_page_22_Picture_9.jpeg)

## package week1;

```
public class PlusMinus {
     public static String letter(int score){
         int tens=score/10;
        if (tens>=9) {
             return "A";
         } else if(tens>=8){
             return "B";
         } else if(tens>=7){
            String result = "C";
             return result;
         } else if(tens>=6){
             return "D";
         } else {
             return "F";
 }
 }
     public static void main(String[] args) {
         String result = letter(98);
         System.out.println(result);
         result = letter(75);
         System.out.println(result);
     result = letter(30);
         System.out.println(result);
 }
```
![](_page_22_Figure_3.jpeg)

- All boolean expressions are false
- We hit the else block

# • Print one last time • Program ends

![](_page_23_Picture_5.jpeg)

![](_page_23_Picture_6.jpeg)

## package week1;

```
public class PlusMinus {
     public static String letter(int score){
         int tens=score/10;
        if (tens>=9) {
             return "A";
         } else if(tens>=8){
             return "B";
         } else if(tens>=7){
            String result = "C";
             return result;
         } else if(tens>=6){
             return "D";
         } else {
             return "F";
 }
 }
     public static void main(String[] args) {
         String result = letter(98);
         System.out.println(result);
         result = letter(75);
         System.out.println(result);
         result = letter(30);
         System.out.println(result);
```
![](_page_23_Picture_2.jpeg)

![](_page_23_Figure_3.jpeg)

![](_page_24_Figure_0.jpeg)

![](_page_24_Picture_79.jpeg)

![](_page_24_Picture_2.jpeg)

### $\text{ring}[\ ]$  args)  $\{$  $(98)$  ; ult); ult); ult);

![](_page_25_Picture_0.jpeg)

Loops

# • Except: The code block executes **until** the boolean expression is false

![](_page_26_Picture_0.jpeg)

double val  $= 10$ ; while  $\{ val > 1 \}$  { System.*out*.println(val); val  $/= 2;$ }

• Same syntax as a conditional This loop runs until val  $\lt=1$ 

# Java - While Loop

# • If val is initialized to -5, the boolean expression is false and the body of

• While loops might not run at all the loop never executes

![](_page_27_Picture_0.jpeg)

double val  $= -5$ ; while  $\{ val > 1 \}$  { System.*out*.println(val); val  $/= 2$ ; }

# Java - While Loop

- additional power
- This loop executes while x<5
- When the loop is first reached, the variable x is declared and assigned 0
- **Each time** the end of the code block is reached, x is incremented by 1
	- " $x++$ " is equivalent to " $x = x+1$ "

for (int  $x=0$ ;  $x<5$ ;  $x++$ ) { System.*out*.println(x);

## • The for loop is similar to a while loop, but with

# Java - For Loop

• <increment>: Executes after each iteration of the loop (at the end of loop\_body)

## for (<initialization>; <boolean\_expression>; <increment>) { <loop\_body> }

- A for loop is composed of 4 separate **statements** 
	- loop first starts
- while this resolves to true
- 

# Java - For Loop

• <initialization>: Runs only once when the

• <boolean\_expression>: loop\_body executes

![](_page_30_Picture_1.jpeg)

![](_page_31_Figure_0.jpeg)

![](_page_31_Picture_35.jpeg)

g[] args) { .);

# • Let's see these loops in action! • Initialize val to 10

```
package week1;
public class Loops {
     public static void main(String[] args) {
       double val = 10.0;while \{ val > 1 \} {
             System.out.println(val);
            val /= 2;
         }
        for (int x=0; x<5; x++) {
             System.out.println(x);
         }
 }
}
```
![](_page_32_Picture_2.jpeg)

![](_page_32_Picture_3.jpeg)

```
package week1;
```

```
public class Loops {
     public static void main(String[] args) {
        double val = 10.0;
        while (val > 1) {
             System.out.println(val);
            val /= 2;
         }
        for (int x=0; x<5; x++) {
             System.out.println(x);
         }
 }
}
```
• Check the condition of the while loop  $\bullet$  10  $>$  1 == true so the loop body executes • No variables are declared inside the loop so we don't draw a dashed box

![](_page_33_Picture_3.jpeg)

![](_page_33_Picture_5.jpeg)

![](_page_34_Picture_1.jpeg)

![](_page_34_Picture_3.jpeg)

![](_page_34_Picture_0.jpeg)

• We reach the end of the body of the while loop • Check the boolean expression again

```
package week1;
public class Loops {
     public static void main(String[] args) {
        double val = 10.0;
    \Rightarrow while (val > 1) {
              System.out.println(val);
            val /= 2;
         }
        for (int x=0; x<5; x++) {
              System.out.println(x);
         }
 }
```
![](_page_35_Picture_2.jpeg)

![](_page_35_Picture_3.jpeg)

![](_page_36_Picture_0.jpeg)

# • Since 5 > 1, we run the body again • We avoid integer division since val is a double

![](_page_36_Figure_3.jpeg)

![](_page_37_Picture_2.jpeg)

```
package week1;
```
public class Loops { public static void main(String[] args) { double  $val = 10.0$ ;  $\blacktriangleright$  while (val > 1) { System.*out*.println(val);  $val$  /= 2; } for (int  $x=0$ ;  $x<5$ ;  $x++$ ) { System.*out*.println(x); } } }

![](_page_37_Picture_3.jpeg)

![](_page_37_Figure_5.jpeg)

# • Print and divide

![](_page_38_Picture_0.jpeg)

## package week1;

```
public class Loops {
     public static void main(String[] args) {
        double val = 10.0;
    \Rightarrow while (val > 1) {
             System.out.println(val);
            val /= 2;
         }
        for (int x=0; x<5; x++) {
             System.out.println(x);
         }
 }
}
```
# •  $1.25 > 1 == true$ • Why does this example loop so many times..

![](_page_39_Picture_3.jpeg)

# • Print and divide

![](_page_40_Picture_0.jpeg)

![](_page_40_Picture_85.jpeg)

![](_page_40_Figure_3.jpeg)

• Check the boolean expression again • This time,  $0.625 > 1 == false$ • The loop ends

```
package week1;
public class Loops {
    public static void main(String[] args) {
       double val = 10.0;\cdotwhile (val > 1) {
            System.out.println(val);
           val /= 2;
 }
       for (int x=0; x<5; x++) {
            System.out.println(x);
 }
 }
}
```
![](_page_41_Picture_109.jpeg)

![](_page_41_Figure_3.jpeg)

# • Since val was declared outside the loop, it remains in memory after the loops ends

```
package week1;
public class Loops {
     public static void main(String[] args) {
        double val = 10.0;
        while (val > 1) {
              System.out.println(val);
            val /= 2;
\left\{\right. \right.for (int x=0; x<5; x++) {
              System.out.println(x);
         }
 }
}
```
![](_page_42_Picture_102.jpeg)

![](_page_42_Figure_3.jpeg)

```
package week1;
public class Loops {
    public static void main(String[] args) {
       double val = 10.0;
       while (val > 1) {
            System.out.println(val);
           val /= 2; }
\Rightarrow for (int x=0; x<5; x++) {
 System.out.println(x);
 }
 }
}
```
• When we reach a for loop, first execute the initialization statement • If a variable is declared, it is inside the code block on the stack

![](_page_43_Figure_2.jpeg)

![](_page_43_Picture_3.jpeg)

![](_page_44_Picture_1.jpeg)

```
package week1;
public class Loops {
    public static void main(String[] args) {
       double val = 10.0;
       while \{ val > 1 \} {
            System.out.println(val);
           val /= 2; }
\Rightarrow for (int x=0; x<5; x++) {
 System.out.println(x);
 }
 }
}
```
![](_page_44_Figure_2.jpeg)

![](_page_45_Picture_1.jpeg)

```
package week1;
public class Loops {
    public static void main(String[] args) {
       double val = 10.0;
       while (val > 1) {
           System.out.println(val);
          val /= 2; }
for (int x=0; x<5; x++) {
 System.out.println(x);
 }
 }
}
```
![](_page_45_Figure_2.jpeg)

# • When we reach the end of the loop body, run the increment statement

```
package week1;
public class Loops {
     public static void main(String[] args) {
        double val = 10.0;
        while \{ val > 1 \} {
             System.out.println(val);
            val /= 2;
         }
        for (int x=0; x<5; x++) {
             System.out.println(x);
\Rightarrow}
 }
}
```
![](_page_46_Figure_2.jpeg)

package week1; public class Loops { public static void main(String[] args) { double  $val = 10.0$ ; while  $\{ val > 1 \}$  { System.*out*.println(val);  $val$  /= 2; }  $\Rightarrow$  for (int x=0; x<5; x++) { System.*out*.println(x); } } }

• Then, check the condition again •  $1 < 5 ==$  true so we run the body again

![](_page_47_Figure_2.jpeg)

![](_page_48_Picture_1.jpeg)

```
package week1;
public class Loops {
     public static void main(String[] args) {
        double val = 10.0;
        while \{ val > 1 \} {
             System.out.println(val);
            val /= 2;
         }
        for (int x=0; x<5; x++) {
             System.out.println(x);
\Rightarrow}
 }
}
```
![](_page_48_Figure_2.jpeg)

# • We increments x (Run x++) each time we reach the end of the loop body

![](_page_48_Picture_4.jpeg)

# • Let's jump forward to the point where  $x == 4$  and we just printed 4 to the screen

```
package week1;
public class Loops {
    public static void main(String[] args) {
        double val = 10.0;
       while \{ val > 1 \} {
             System.out.println(val);
           val /= 2;
        }
        for (int x=0; x<5; x++) {
          System.out.println(x);
 }
 }
}
```
![](_page_49_Figure_2.jpeg)

![](_page_49_Picture_3.jpeg)

![](_page_49_Picture_4.jpeg)

## • We reach the end of the loop body and run x++ to increment it to

![](_page_50_Picture_1.jpeg)

```
package week1;
public class Loops {
     public static void main(String[] args) {
        double val = 10.0;
        while \{ val > 1 \} {
             System.out.println(val);
            val /= 2;
         }
        for (int x=0; x<5; x++) {
             System.out.println(x);
\Rightarrow}
 }
}
```
![](_page_50_Picture_125.jpeg)

![](_page_50_Picture_4.jpeg)

# • This time,  $5 < 5 ==$  false • The loop ends

package week1; public class Loops { public static void main(String[] args) { double  $val = 10.0$ ; while (val  $> 1$ ) { System.*out*.println(val);  $val$  /= 2; }  $\Rightarrow$  for (int x=0; x<5; x++) { System.*out*.println(x); } } }

![](_page_51_Picture_122.jpeg)

![](_page_51_Figure_3.jpeg)

![](_page_52_Picture_1.jpeg)

```
package week1;
public class Loops {
     public static void main(String[] args) {
        double val = 10.0;
        while \{ val > 1 \} {
              System.out.println(val);
            val /= 2;
        }
        for (int x=0; x<5; x++) {
              System.out.println(x);
\sim }
\Rightarrow}}
```
![](_page_52_Figure_2.jpeg)

# • The program ends

```
package week1;
public class Loops {
     public static void main(String[] args) {
        double val = 10.0;
        while (val > 1) {
             System.out.println(val);
            val /= 2;
         }
        for (int x=0; x<5; x++) {
             System.out.println(x);
         }
\Rightarrow}}
```
![](_page_53_Figure_2.jpeg)

![](_page_54_Figure_0.jpeg)

![](_page_54_Picture_35.jpeg)

g[] args) { .);